# **Auto-Deploy ohne CLI**

Ralf Wiechers /// Cross Media Cloud // HSH Stay

# **Moin**

Wir fangen dann mal an!

### **Update von A nach B**

mit nur einem manuellen Schritt

### **Lokal**

#### **GitHub / Bitbucket /o.a.**

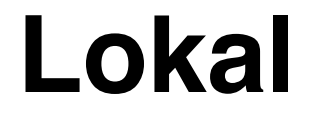

#### **GitHub / Bitbucket**

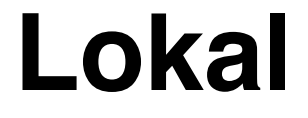

Lokal **Server** Server

Stage

Live

#### **GitHub / Bitbucket**

#### **Lokal**

Git:neuheit

**Server** Stage

**Server** Live

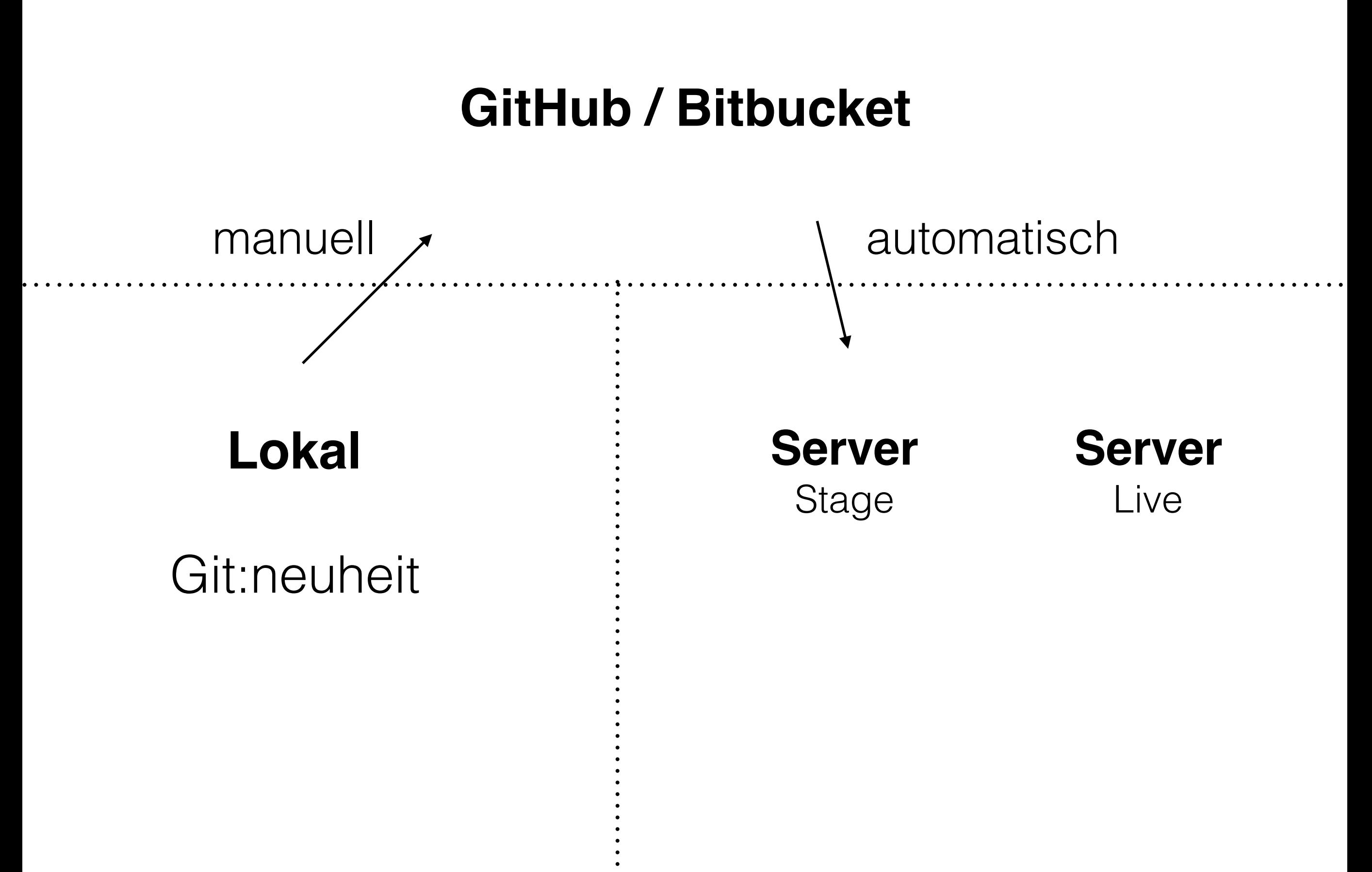

#### **GitHub / Bitbucket**

#### **Lokal**

#### Git:neuheit —merge—> Git:master

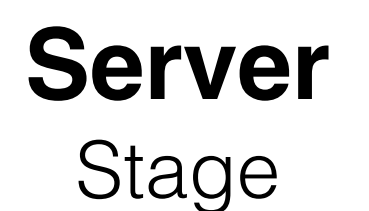

**Server** Live

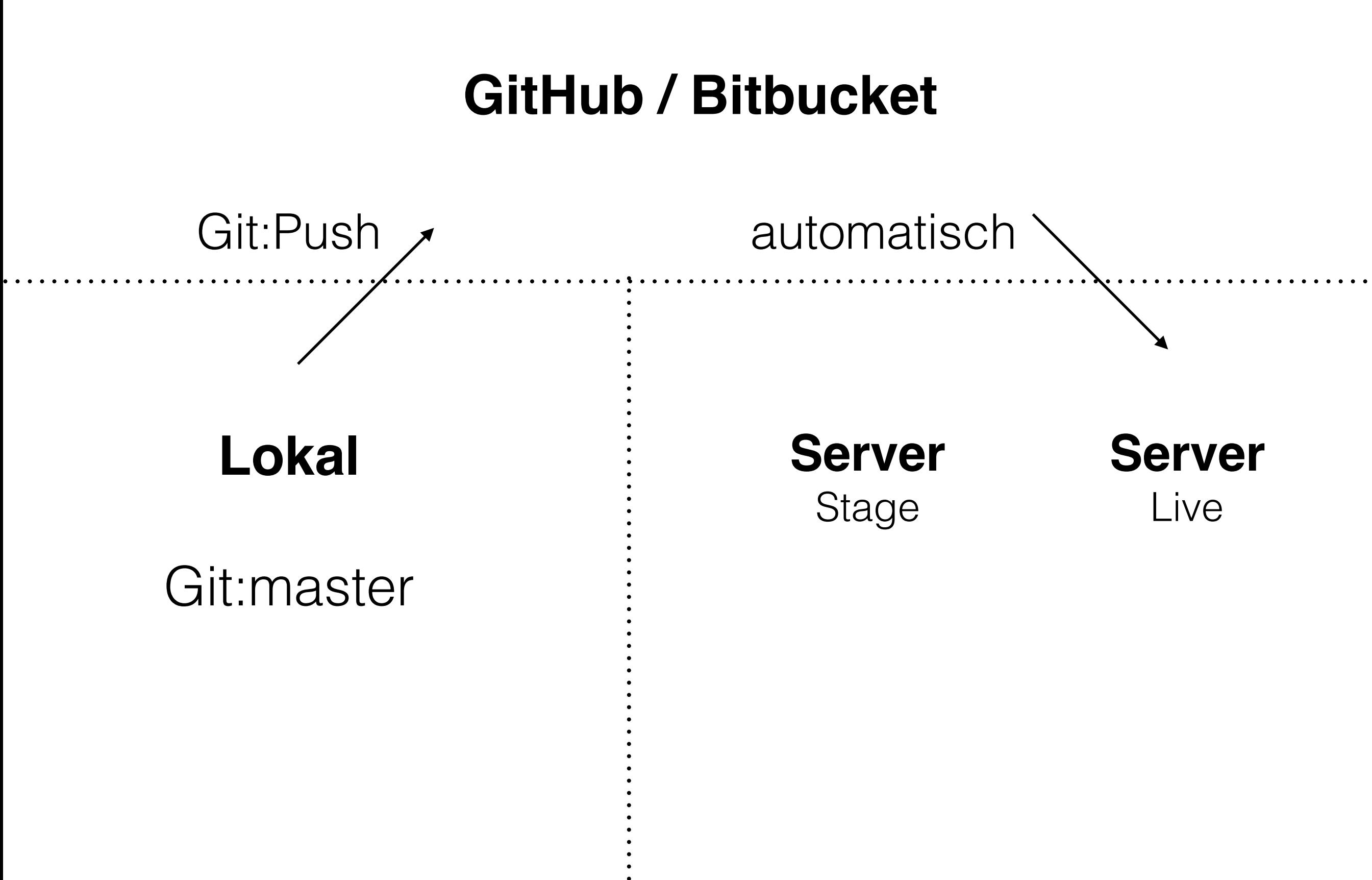

## **Demo**

Daumen drücken